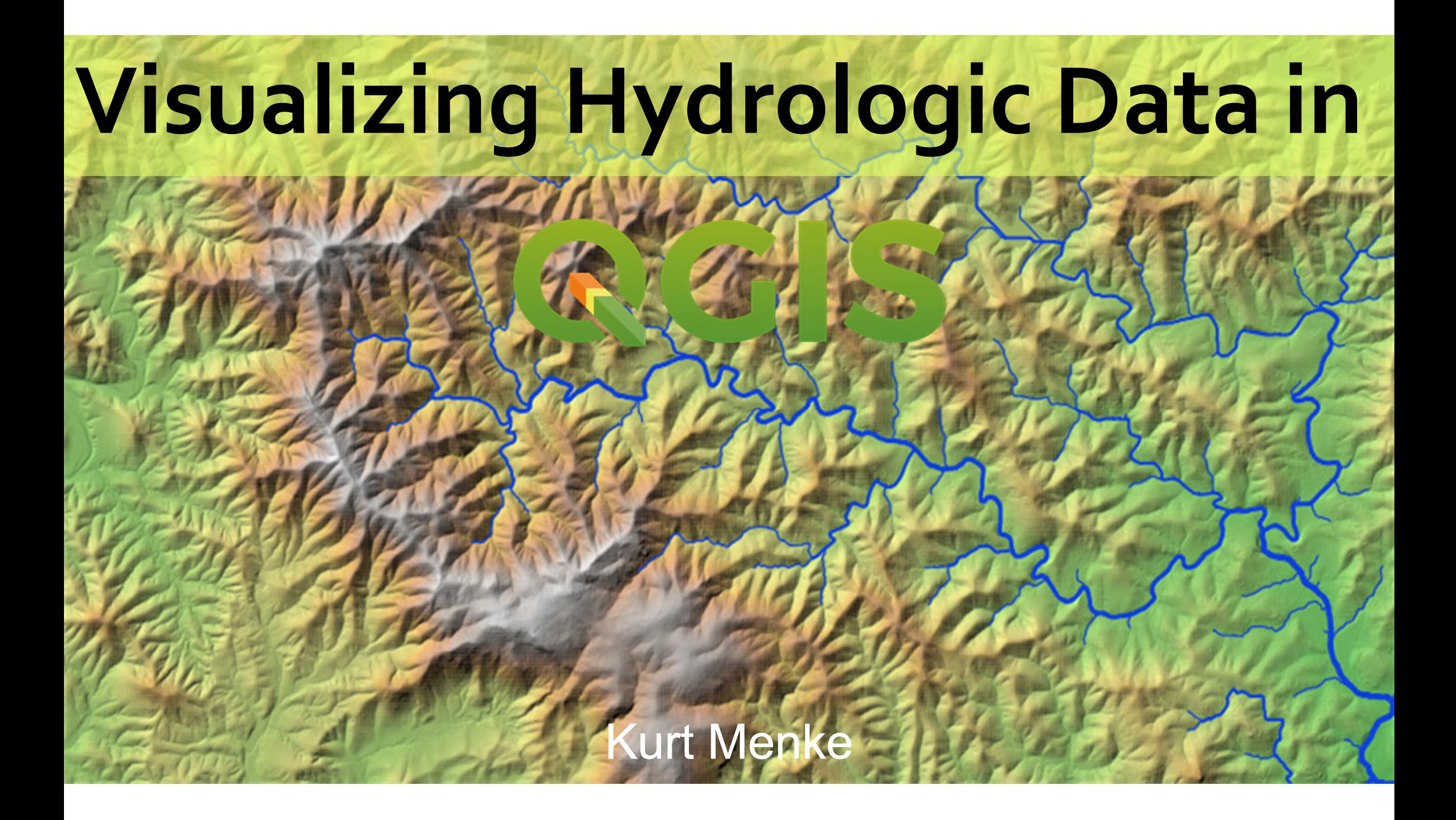

## Kurt M enke

## **Septima.dk**

- ➔ Do a mix of spatial analysis/cartography/teaching
- ➔ **QGIS Author** https://locatepress.com/
- ➔ **QGIS user since 2005 (v 0.7)**
- ➔ **QGIS teacher since 2009 (v1.0)**
- ➔ **OsGeo Charter Member**

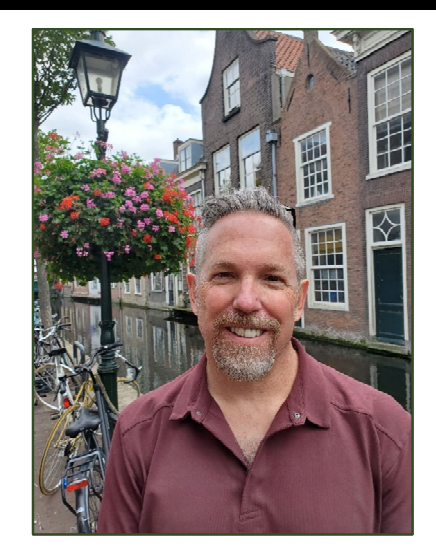

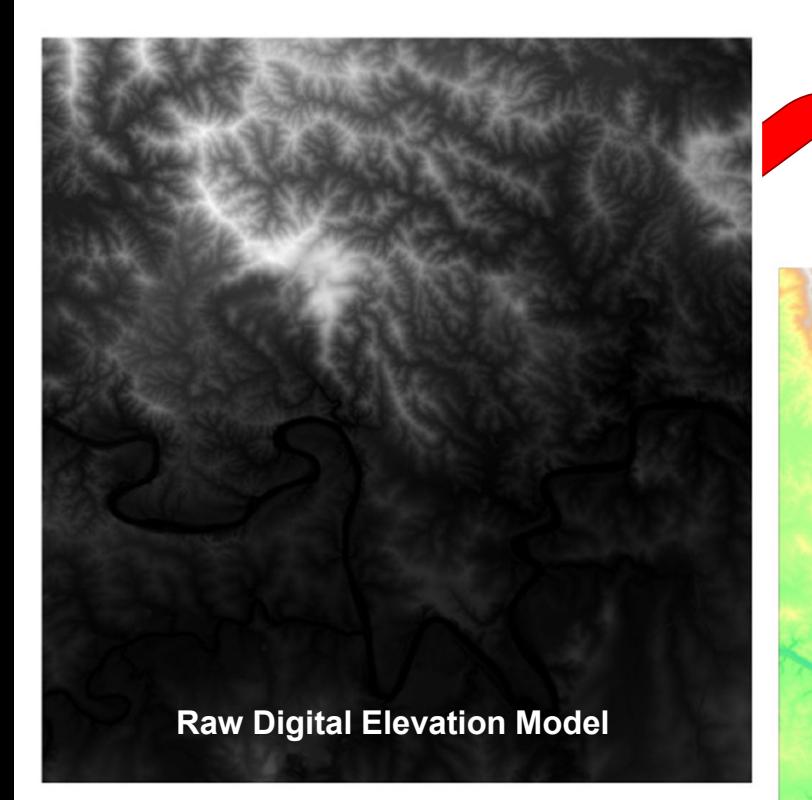

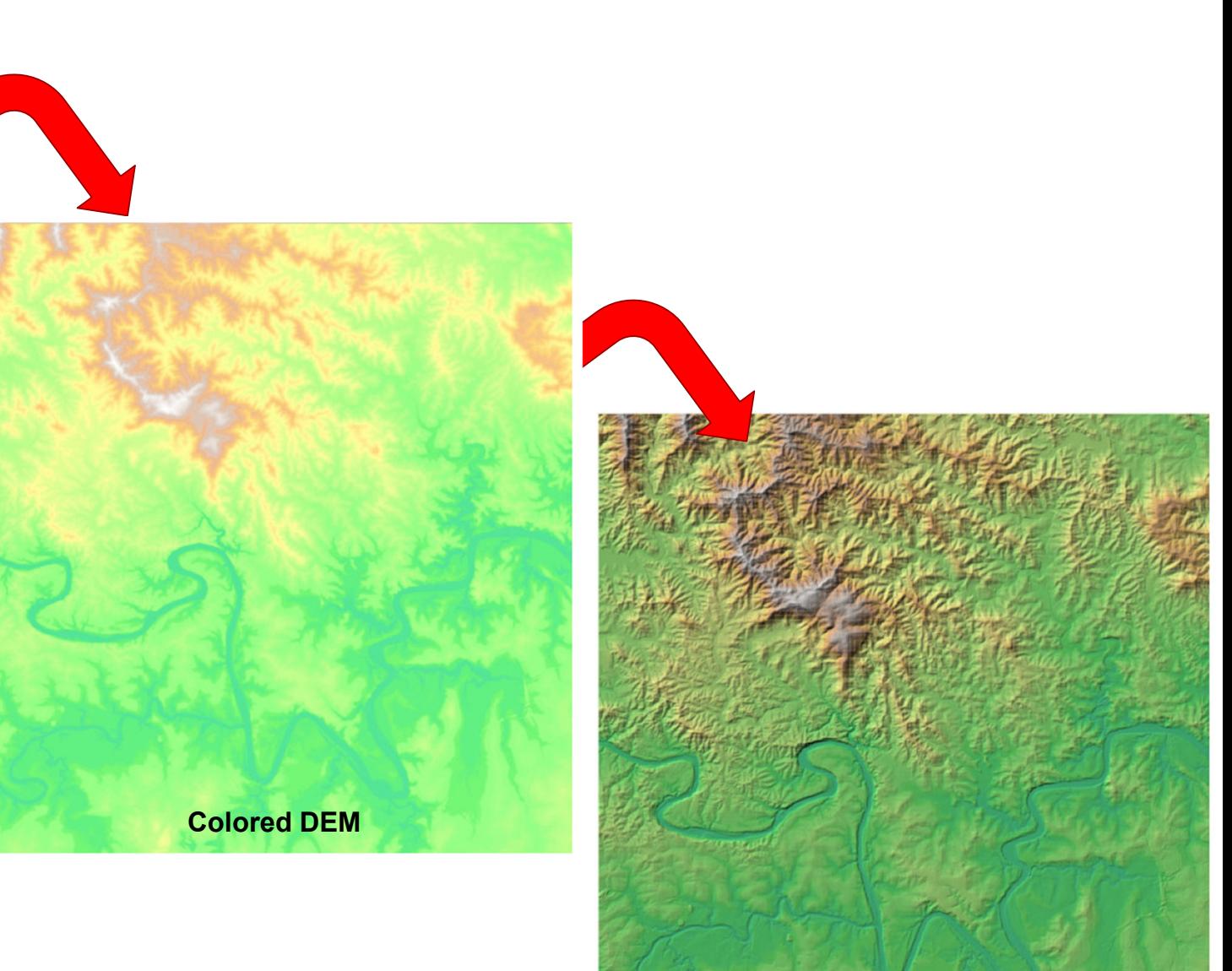

**Color Hillshade Image**

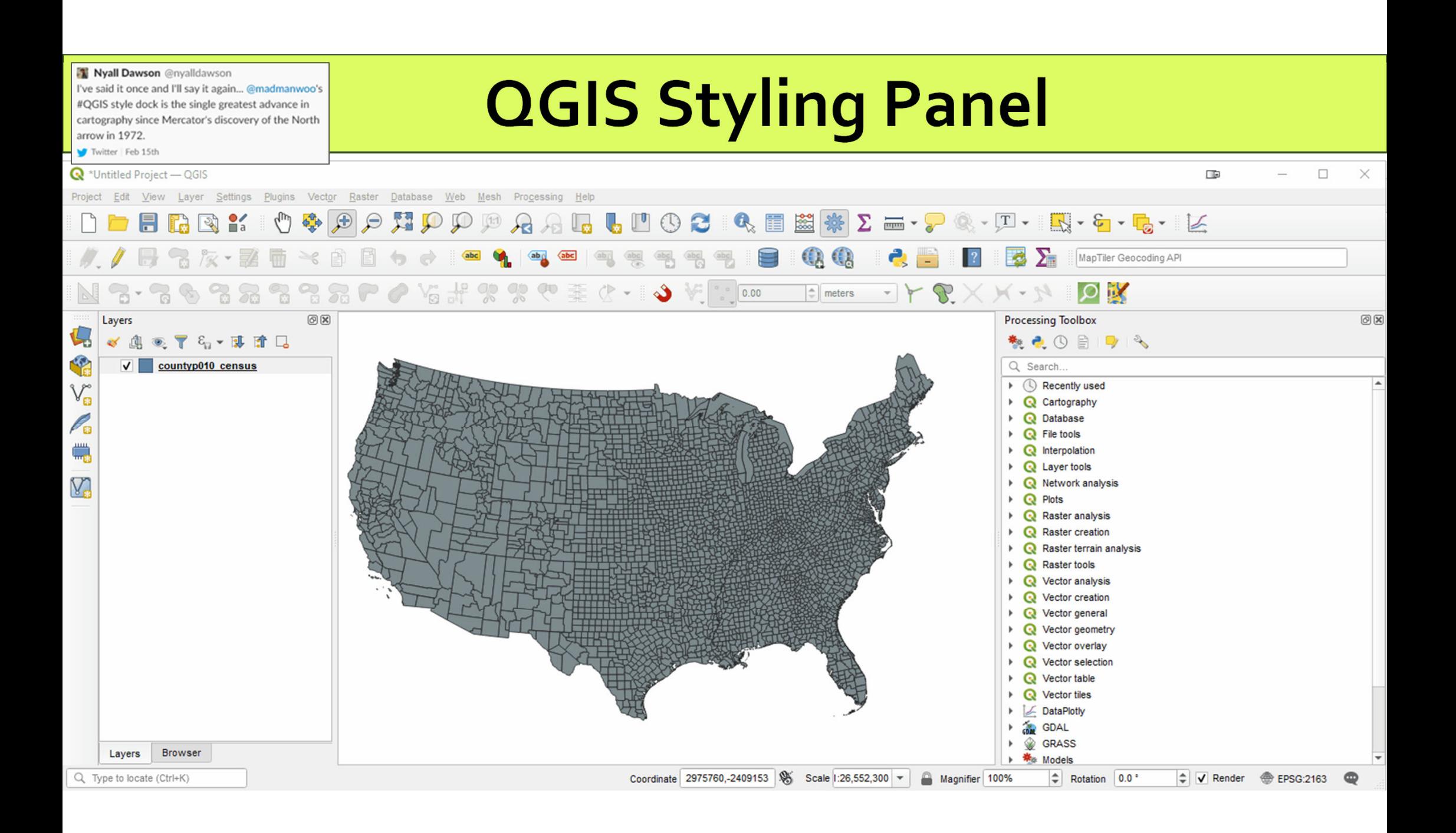

## **Blending Modes & Color Hillshade**

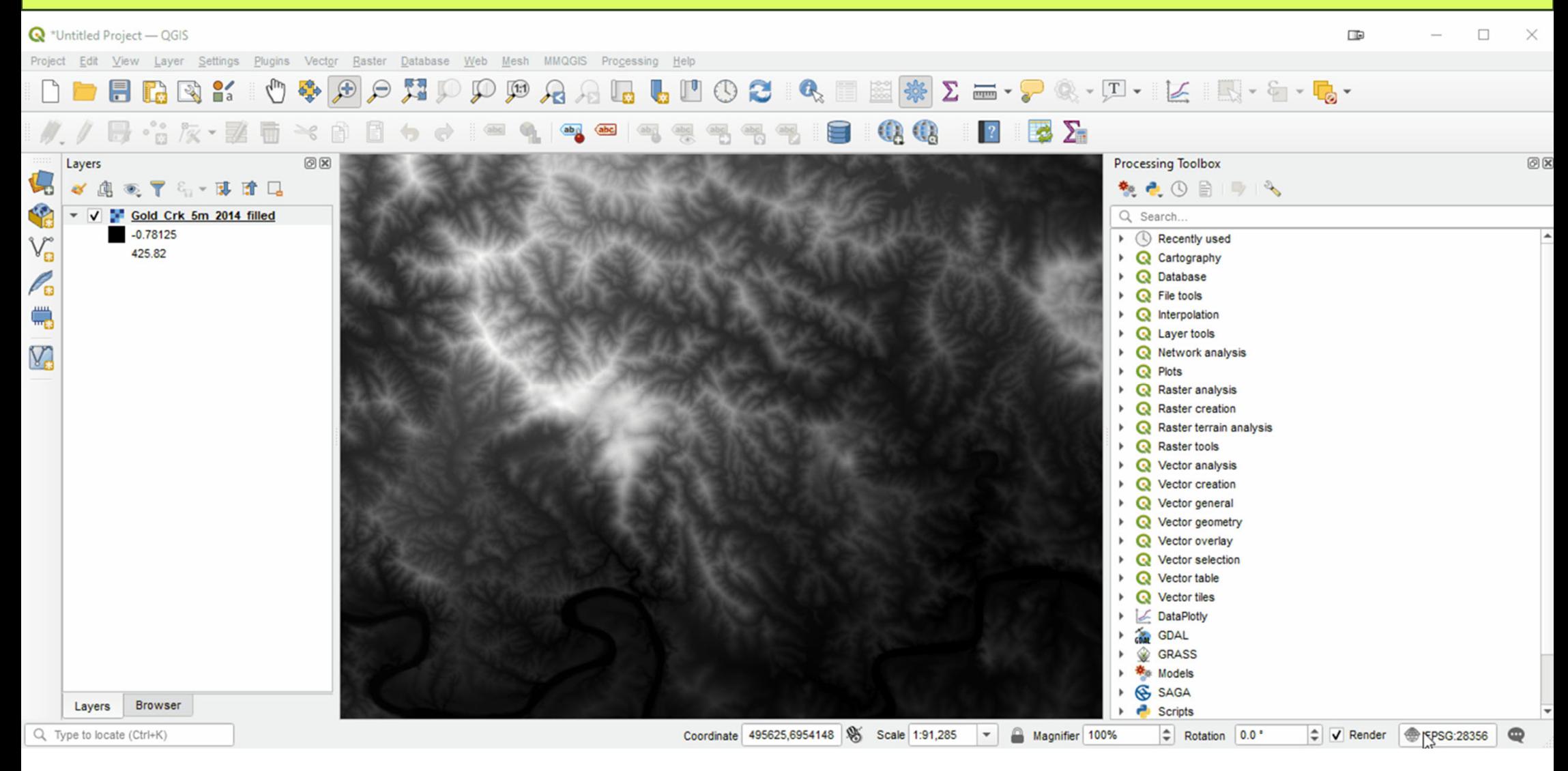

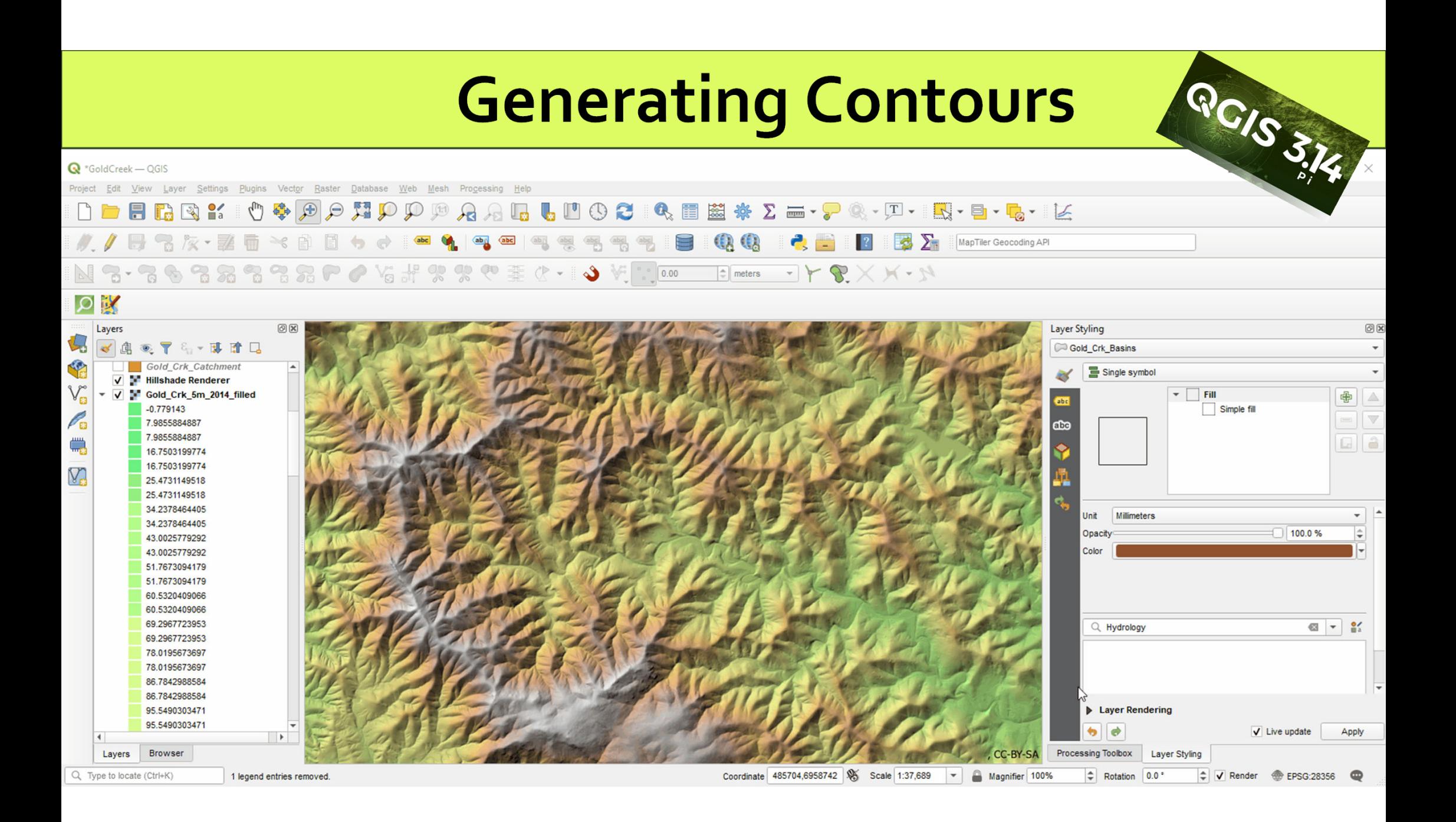

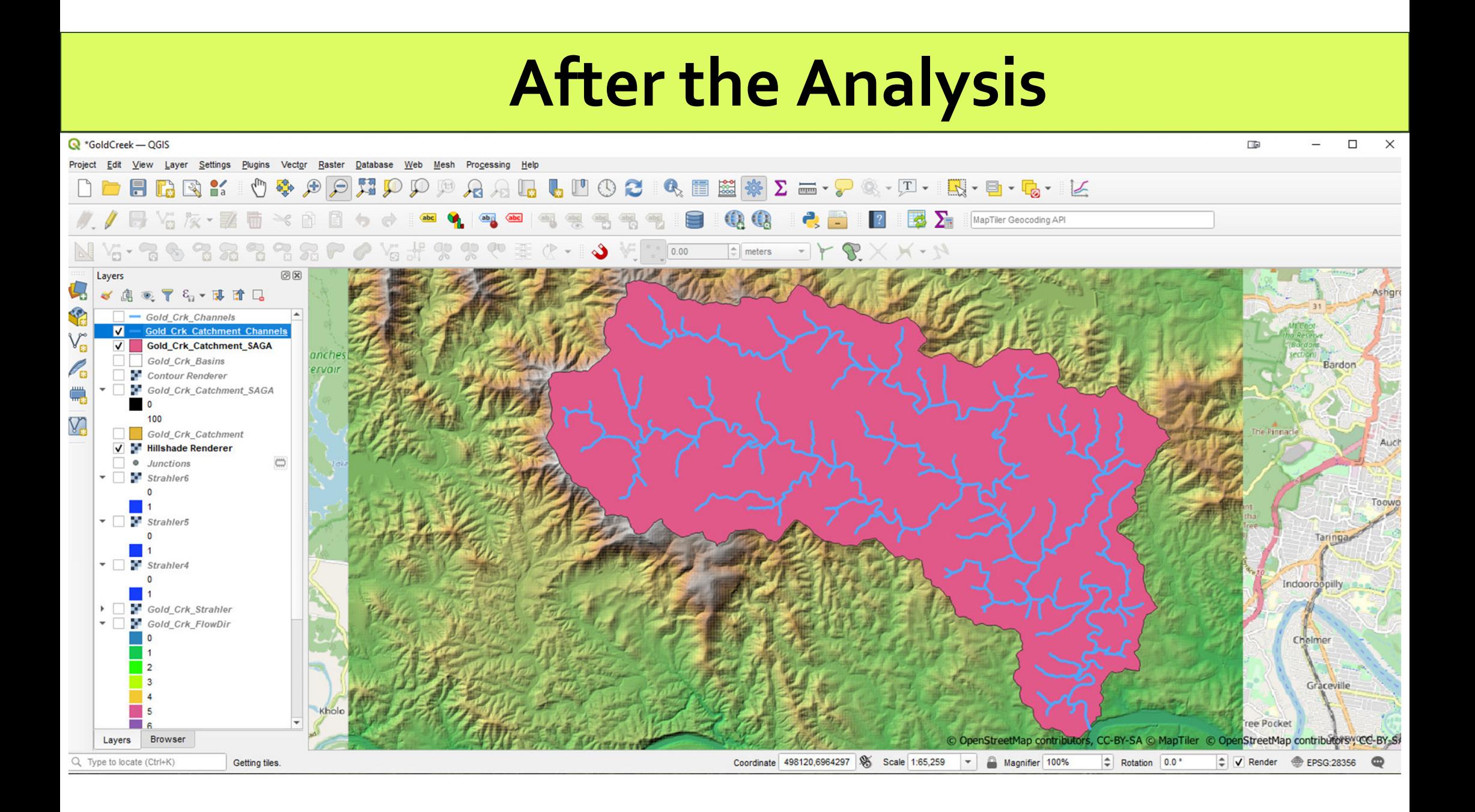

## **Styling Channels by Strahler Order**

QX

ε

 $\sqrt{ }$  Trim

٠ ÷

٥

Advanced

Apply

 $\overline{\phantom{a}}$ 

÷

Precision 4

Classes 4

 $V$  Live update

 $\hat{=}$  to 1.000000

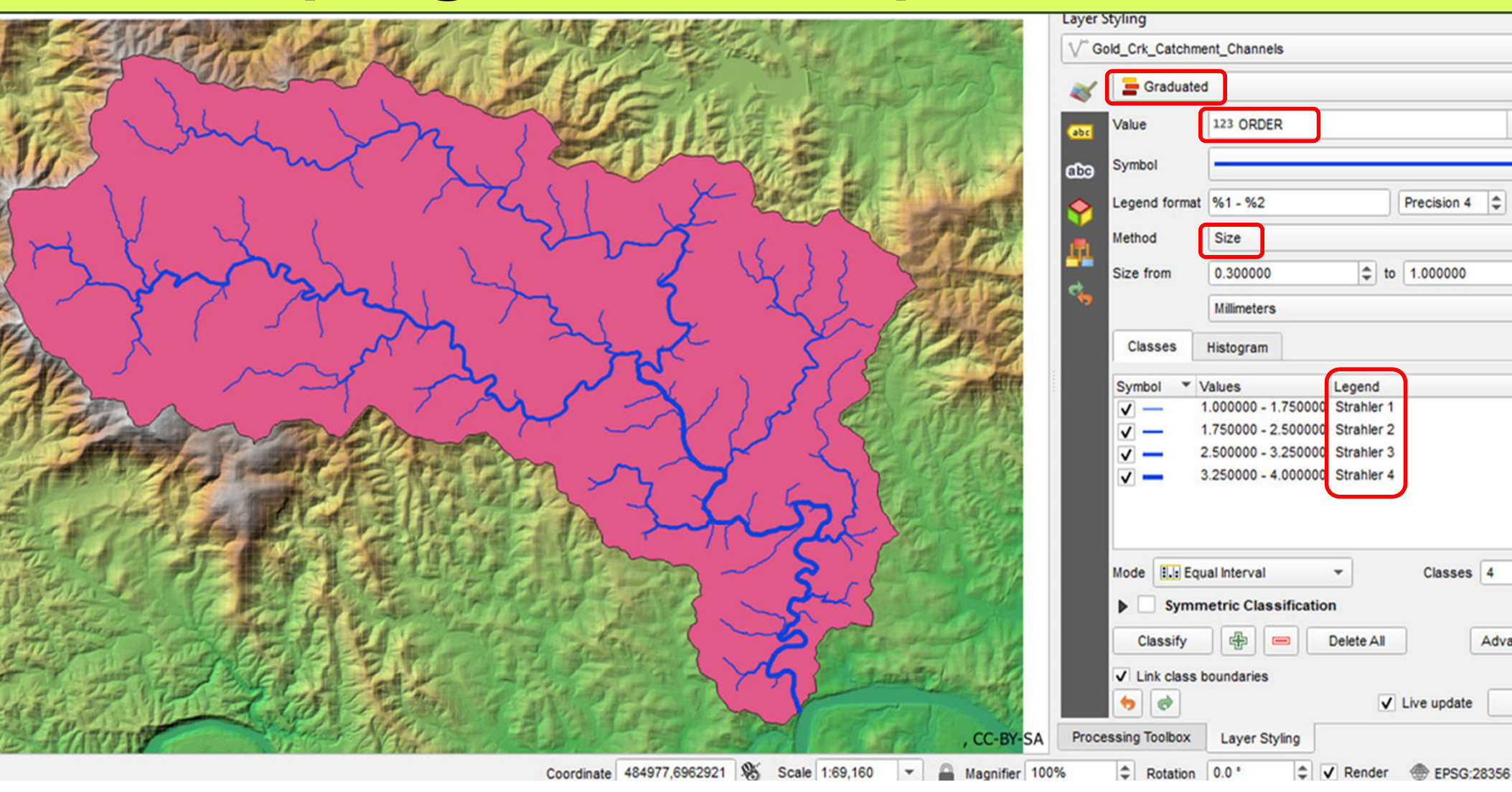

### **Styling the Catchment with an Inverted Polygon Shapeburst Fill**

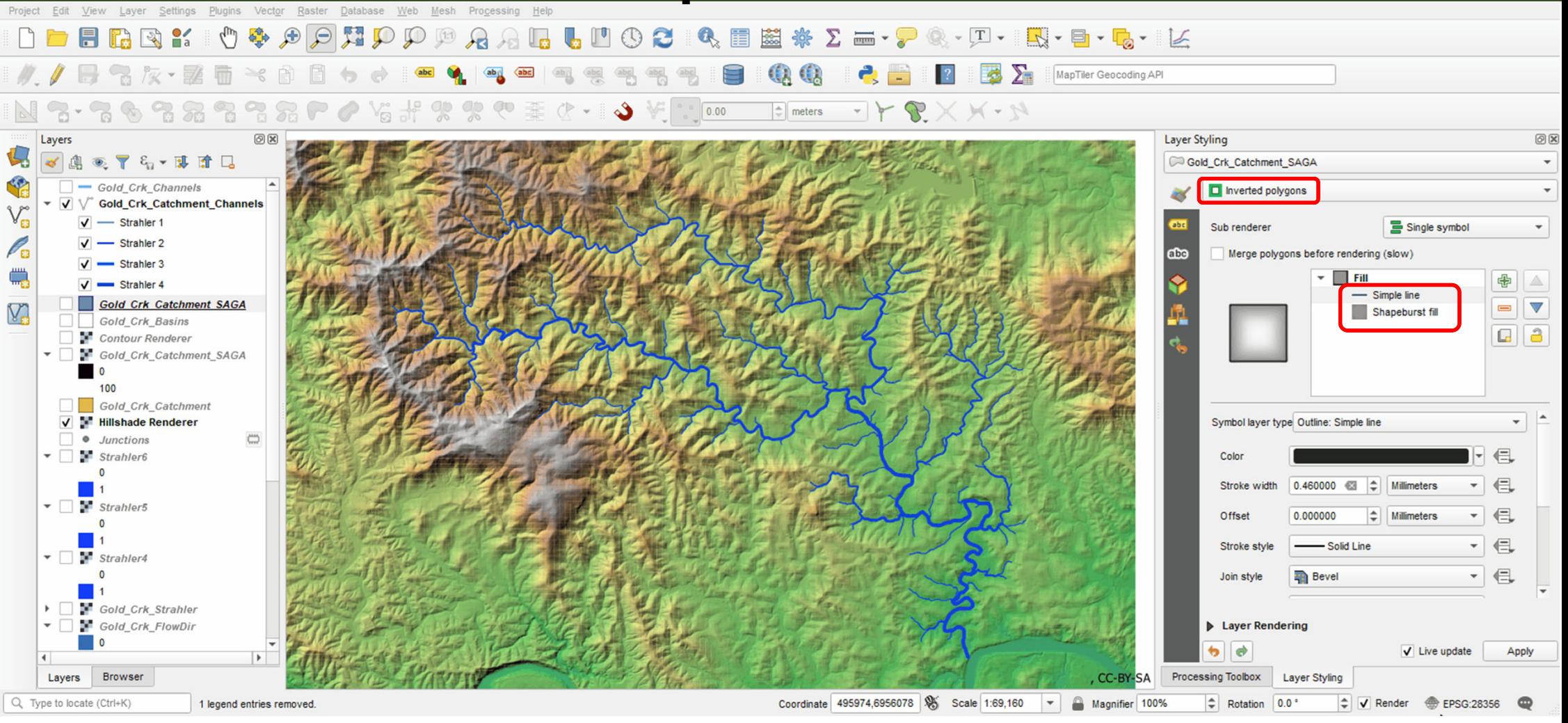

## **QGIS Print Composer**

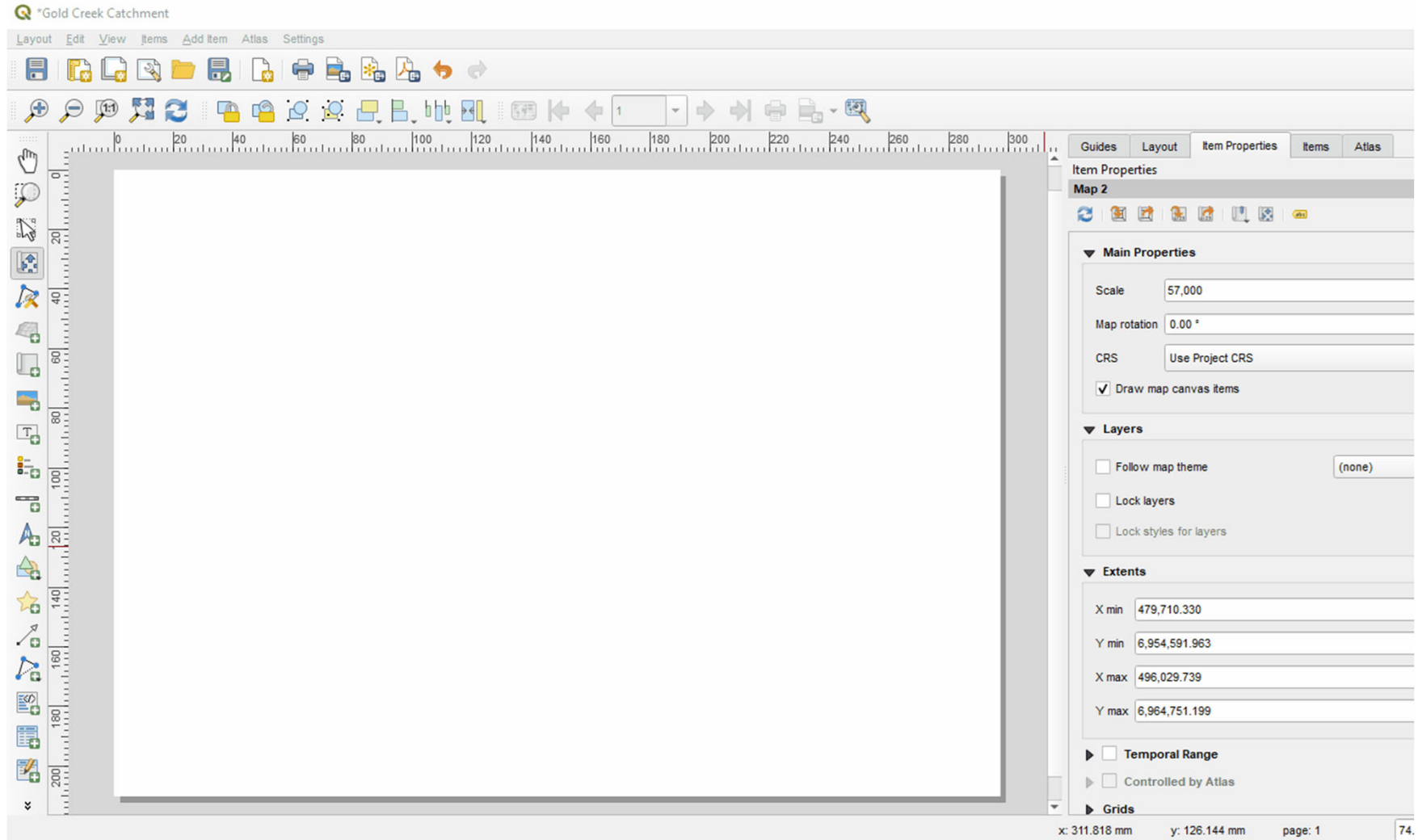

## **Adding to the Map Composition**

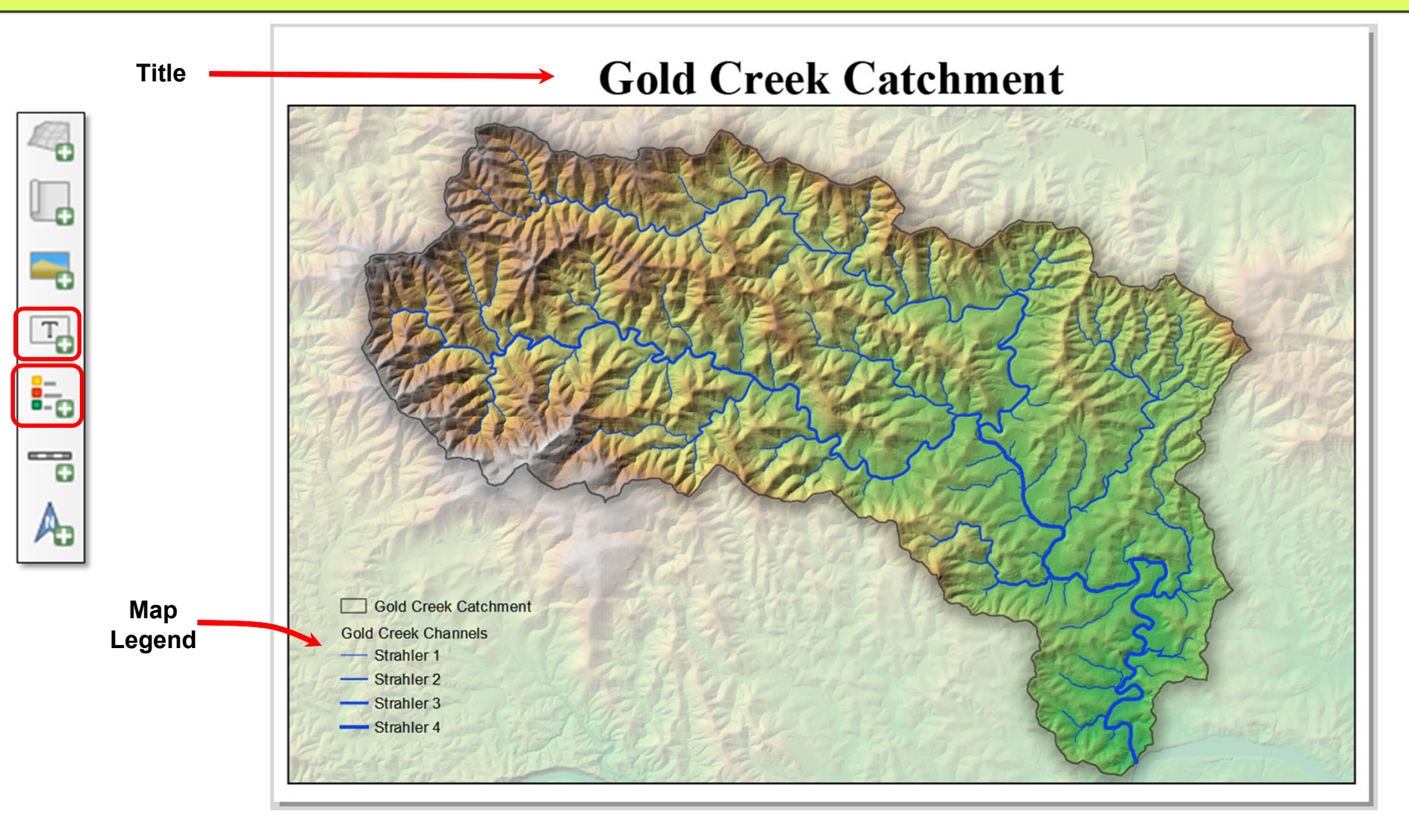

## **Style Manager & Custom Legend Patches**

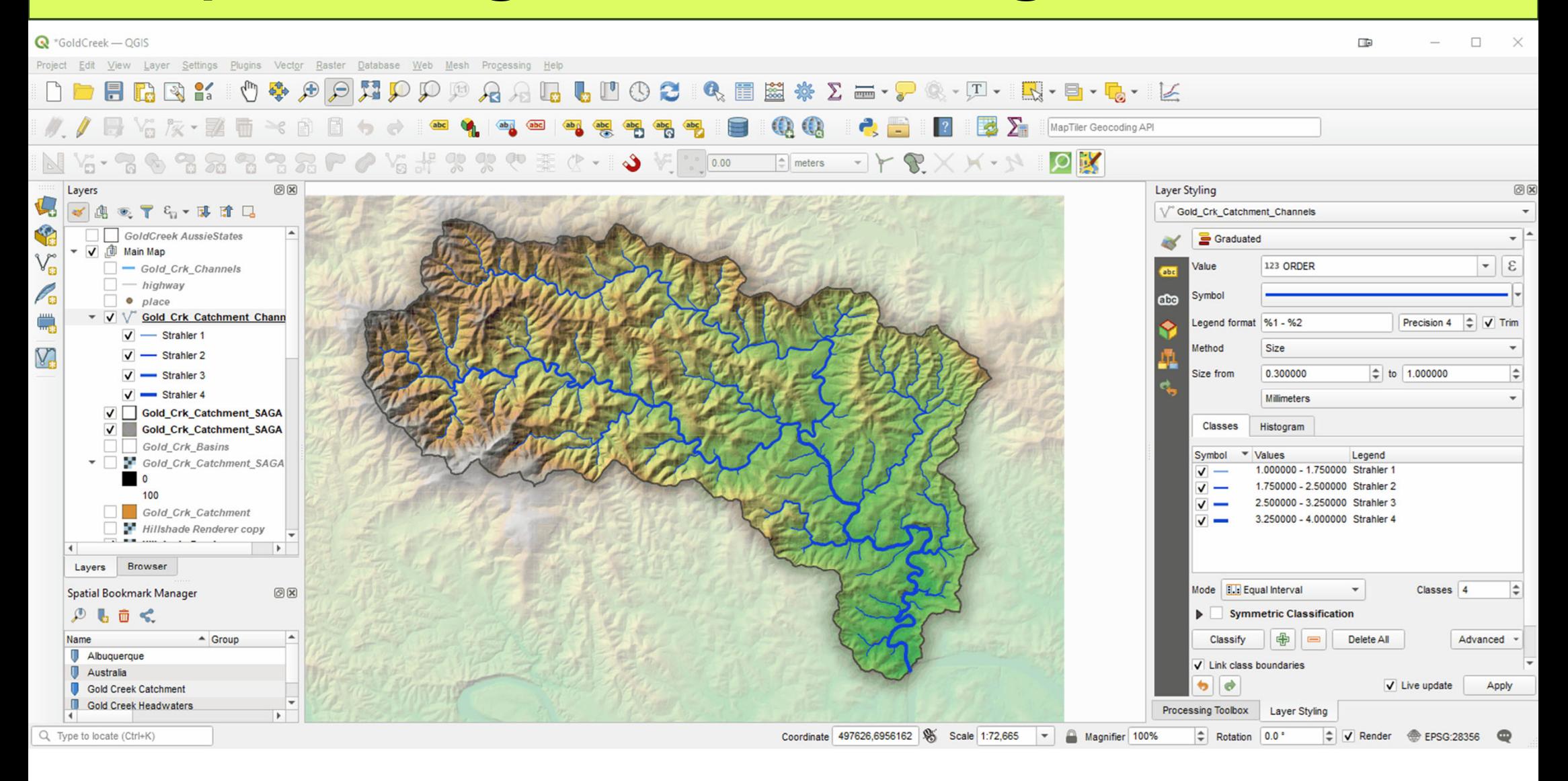

## **Custom Legend Patches**

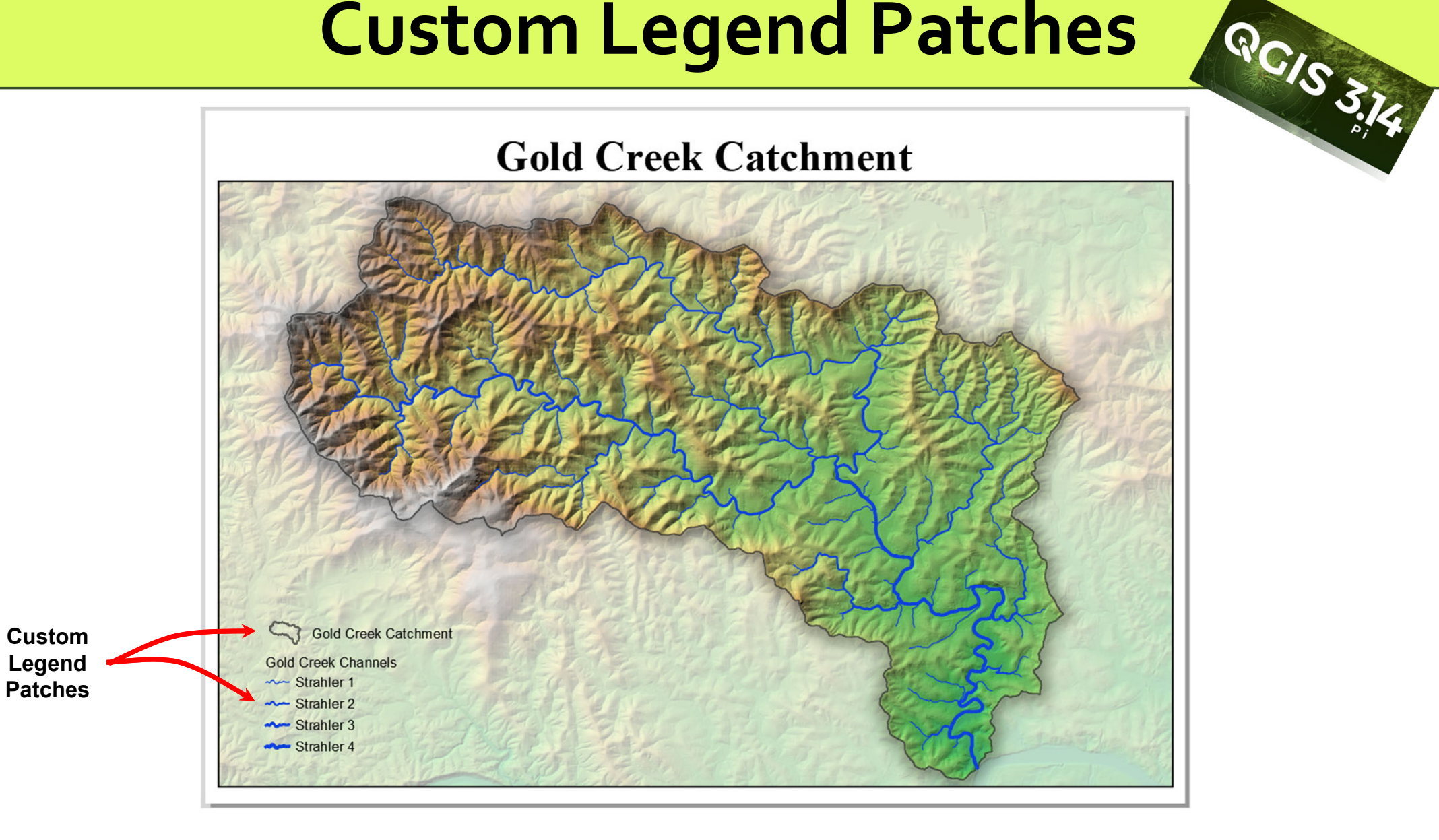

#### **Gold Creek Catchment**

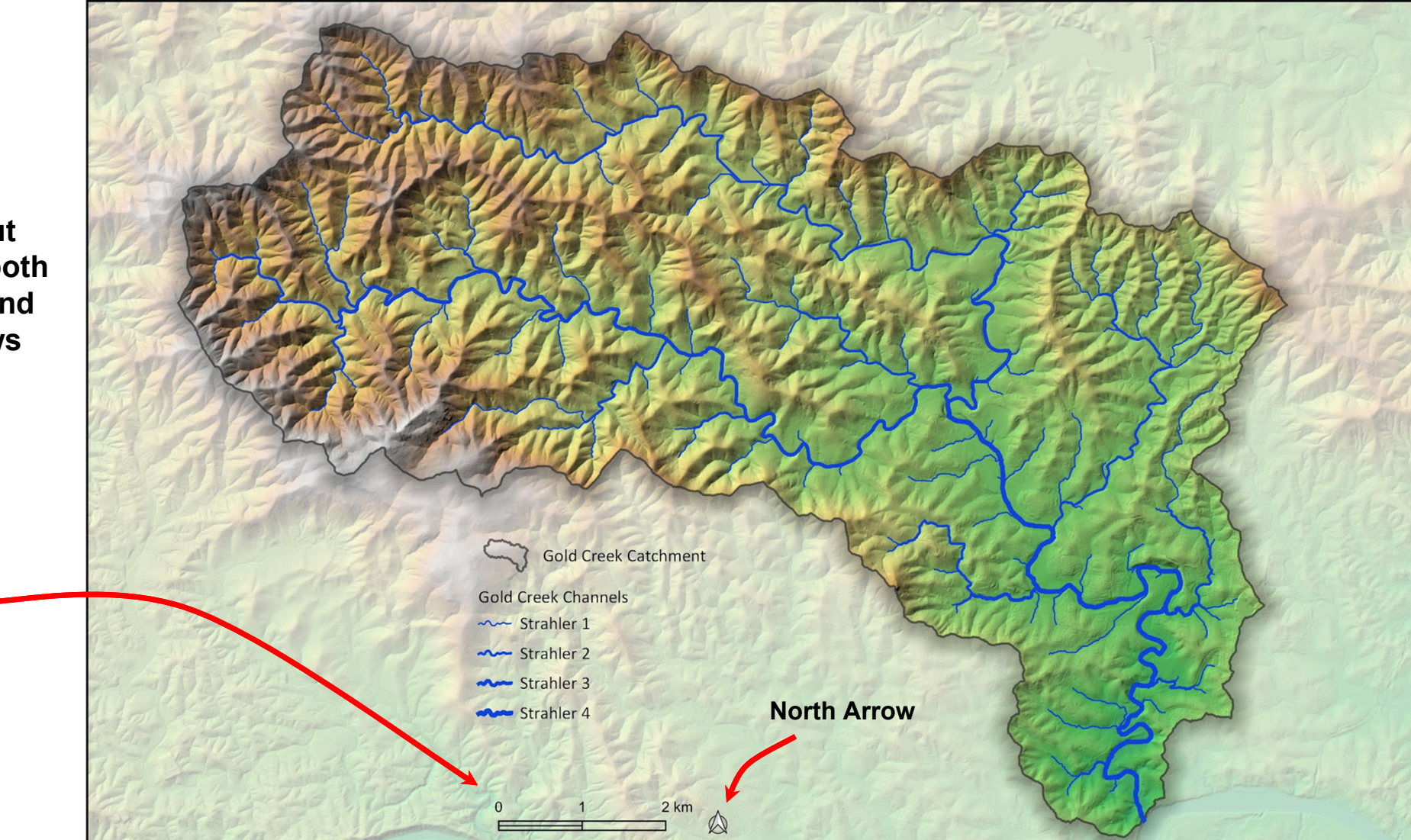

**Learn about settings for both scale bars and north arrows**

**Scale Bar Allows the map reader to judge distances and scale**

#### **Gold Creek Catchment**

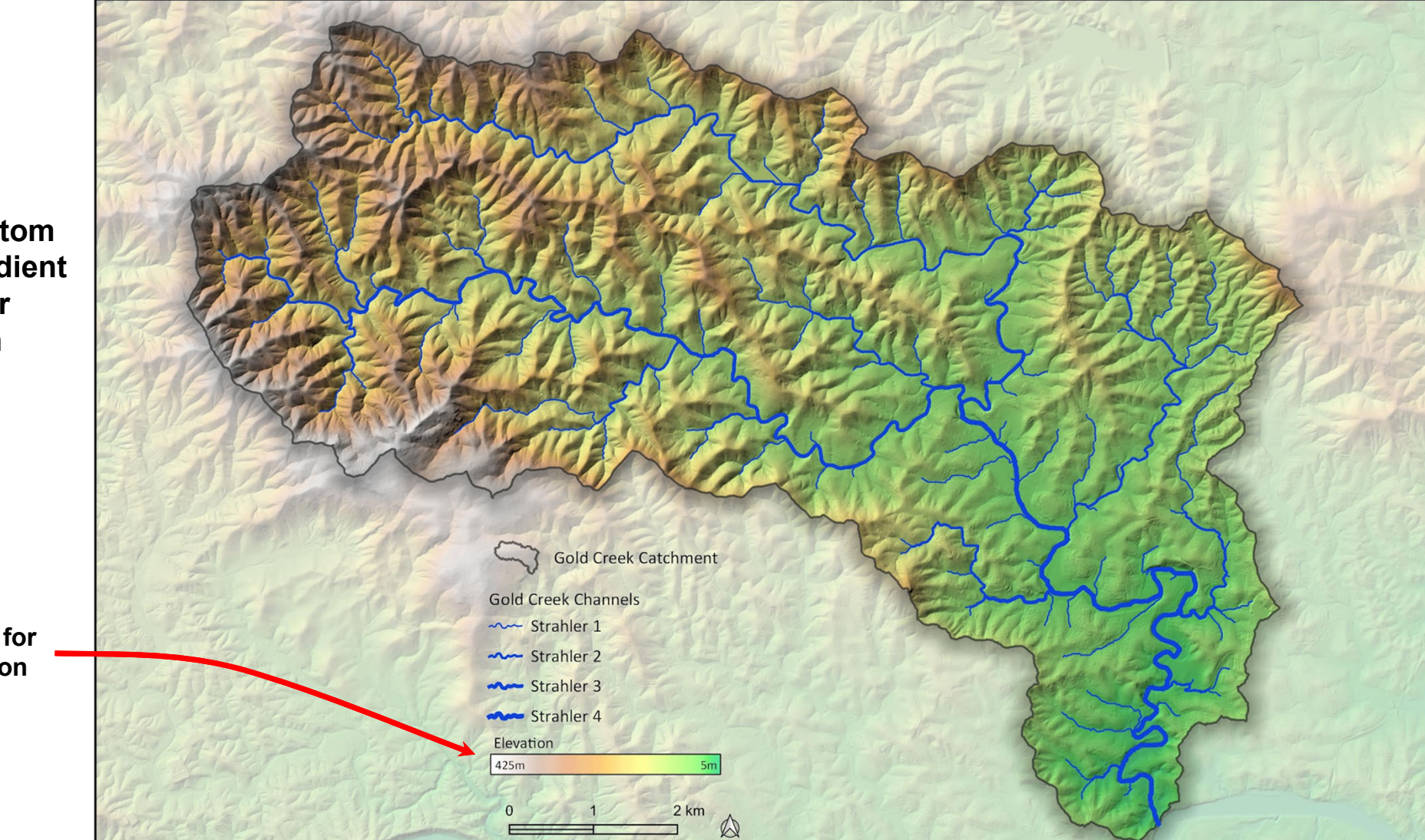

**Create a custom elevation gradient legend for elevation**

> **Legend for Elevation**

#### **Gold Creek Catchment**

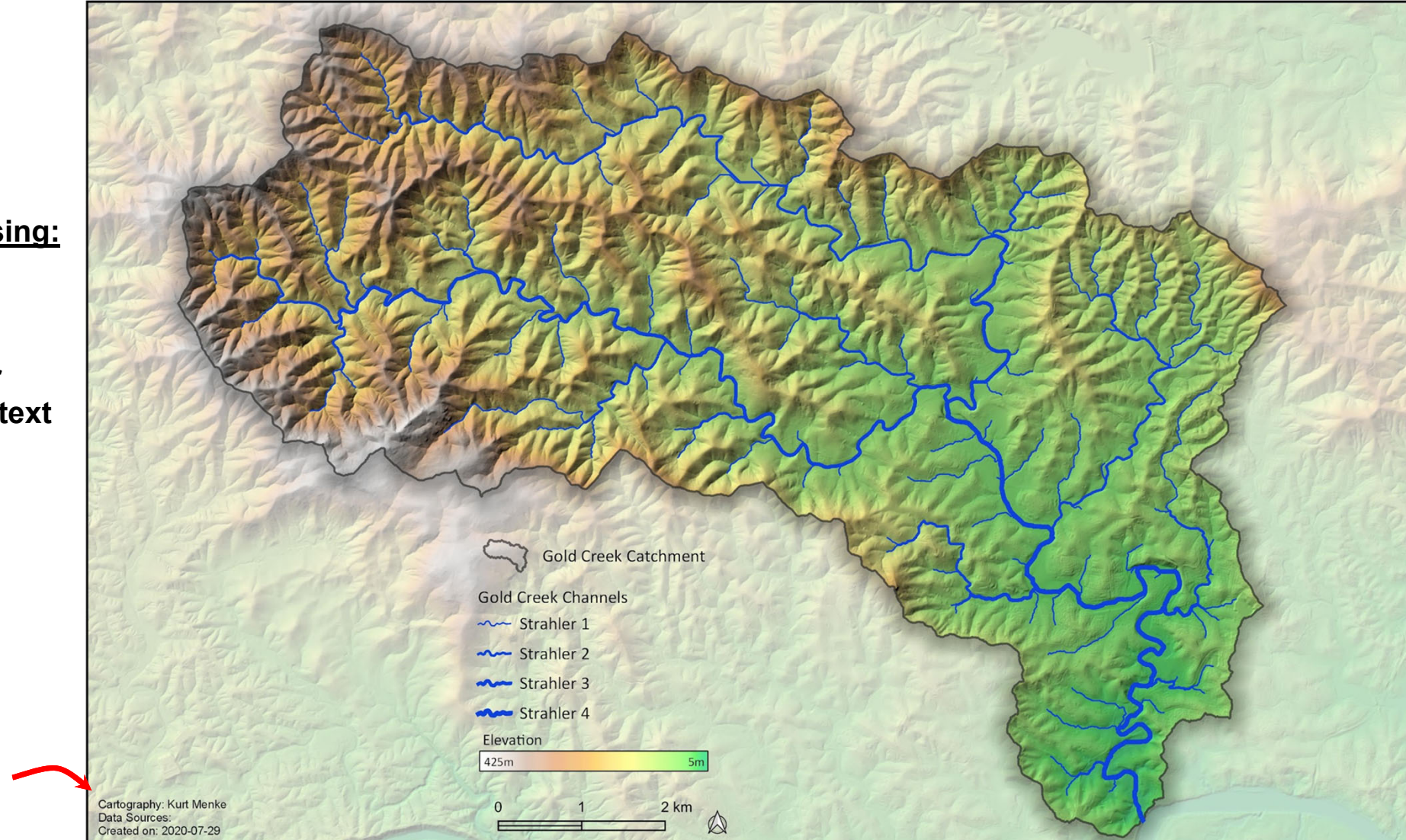

**Learn about using:**

- **。 Variables**
- ●**Functions**

**Create smarter auto-updating text**

> **Credits Date**

## **Map Themes and Locator Maps**

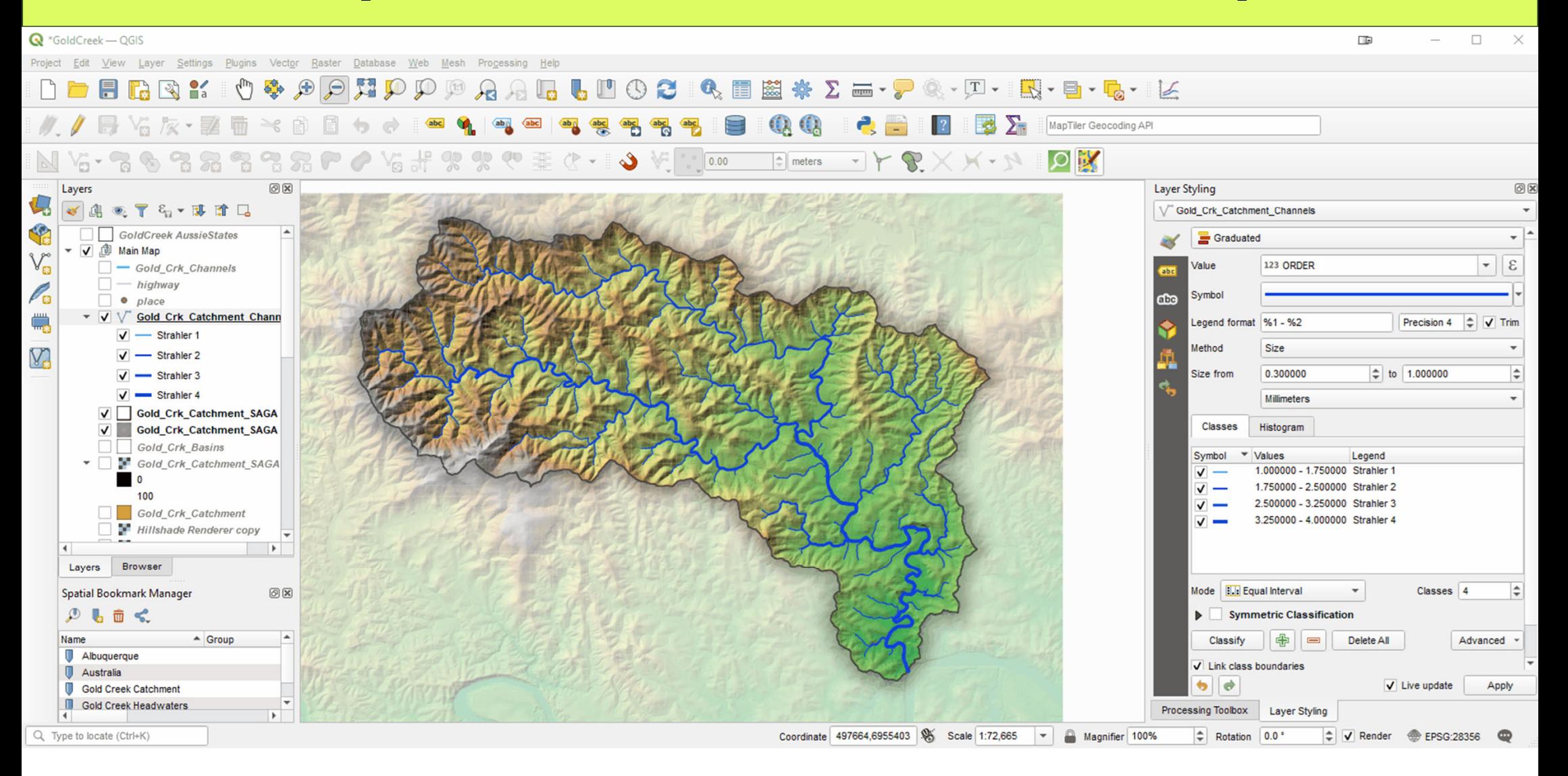

## **Final Map**

#### **Gold Creek Catchment**

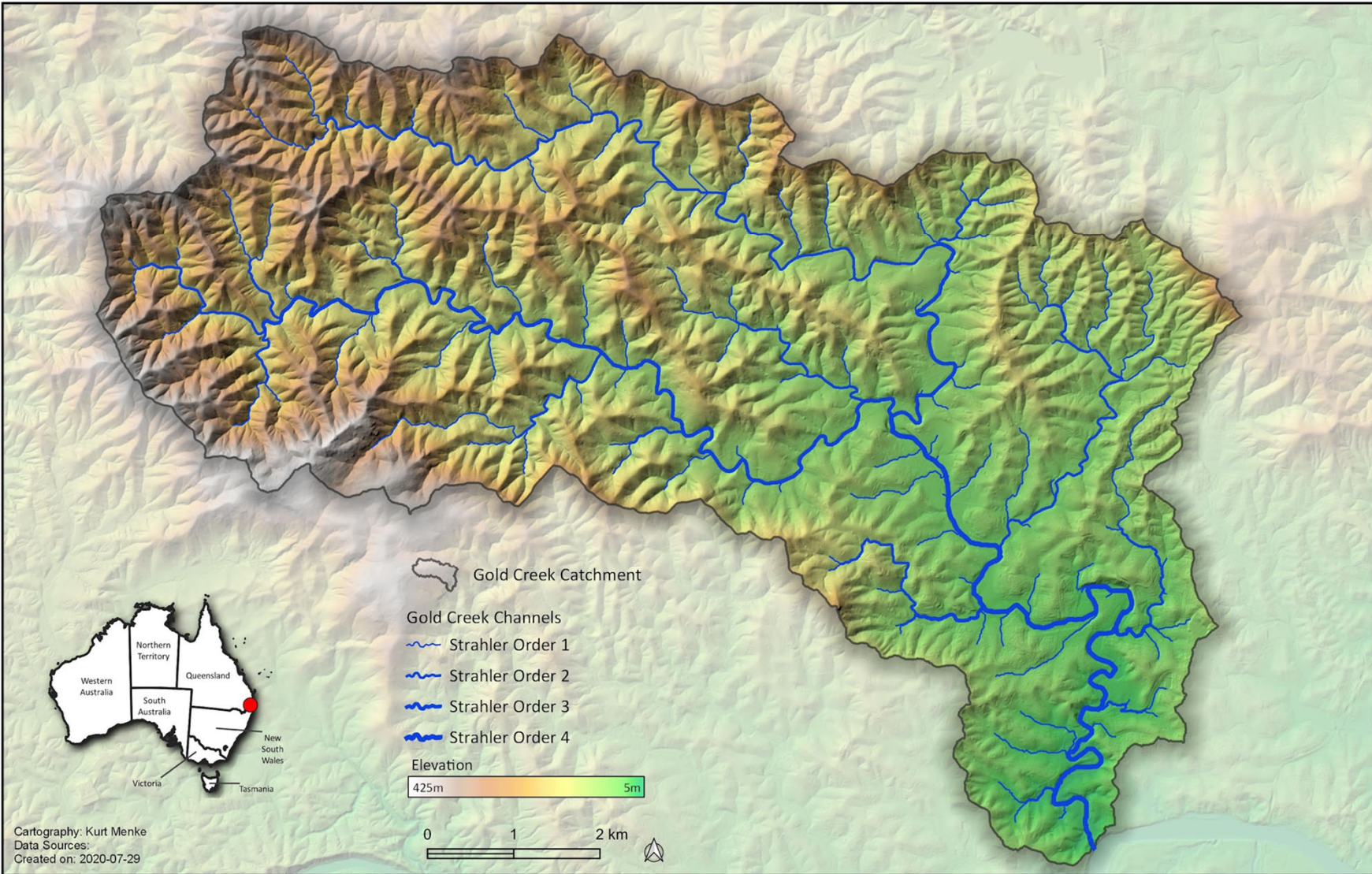

## **Your Catchment in 3D**

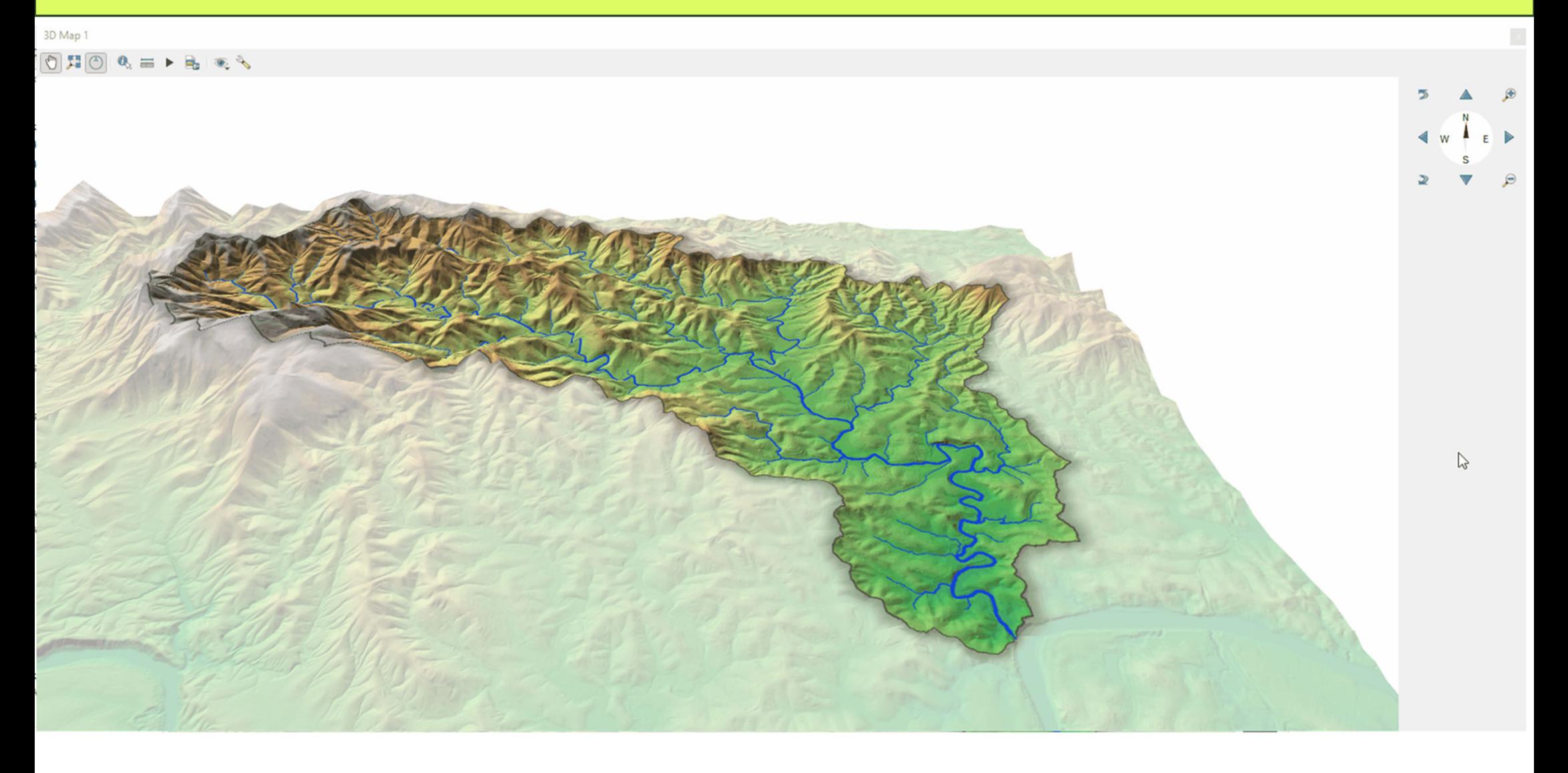

# **QGIS** for **Hydrological**

**Second Edition** 

**LOCATE**<br>MPRESS

**https://locatepress.com/books**

#### **Second Edition**

**Kurt Menke** 

**Recipes for Catchment Hydrology** & Water Management

QGIS 3.22+

**Hans van der Kwast Kurt Menke** 

**A Workbook for Classroom** or Independent study

DISCOVER

OGISCH

**LOCATE** 

# nanks Kurt Menke **BSEPTIMA** kurt@septima.dk **M**@GeoMenke @Geomenke@fosstodon.org